Hall Ticket Number:

## Code No. : 13165 N (C)

### VASAVI COLLEGE OF ENGINEERING *(AUTONOMOUS),* HYDERABAD

*Accredited by NAAC with A++ Grade*

# B.E. III-Semester Main Examinations, Jan'/Feb.~2024

Mathematical Programming for Engineers (OE-I)

Time: 3 hours Max. Marks: 60

*Note: Answer all questions from Part-A and any FIVE from Part-B*

#### *Part-A (10* x 2 = *20 Marks)*

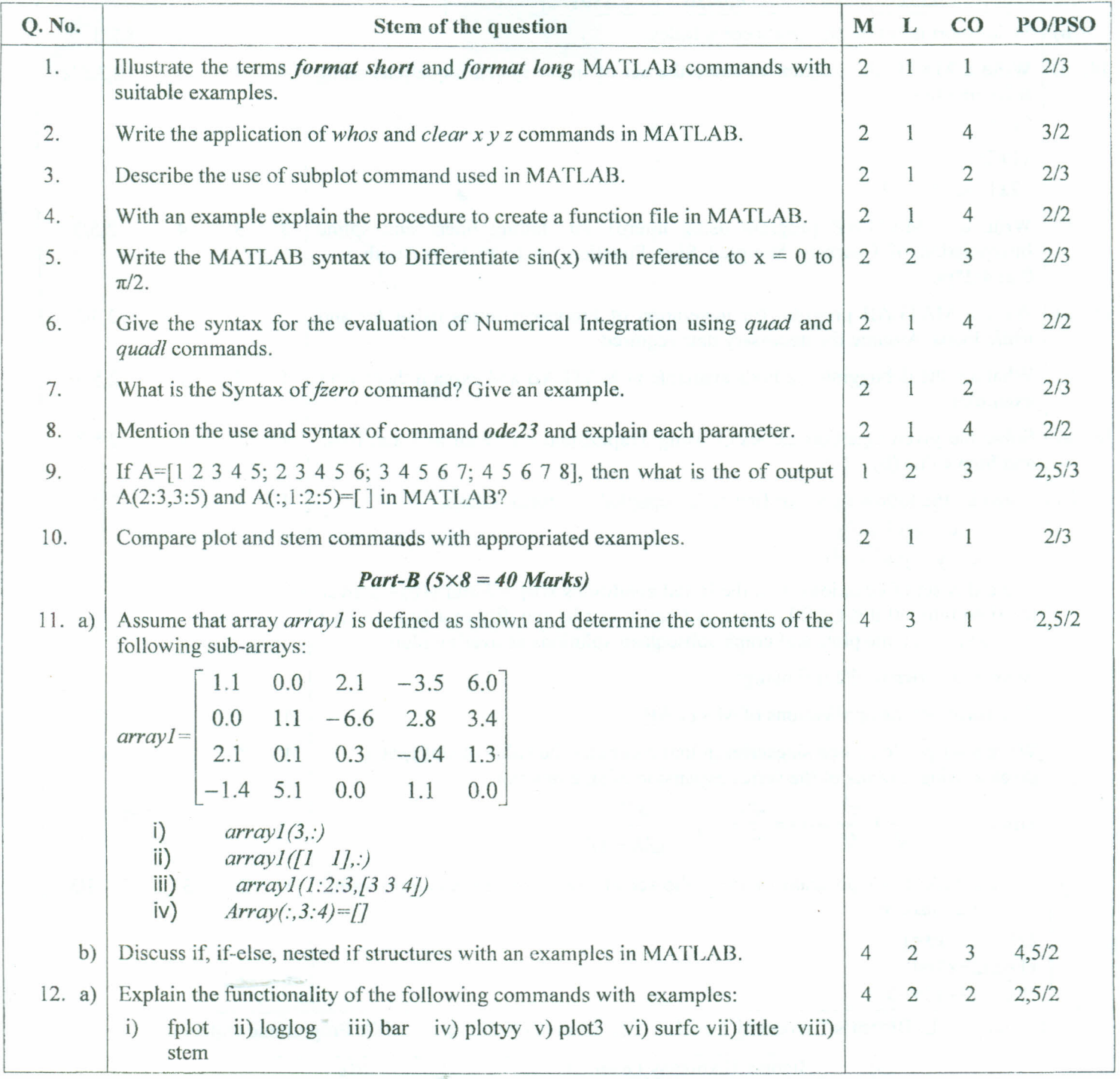

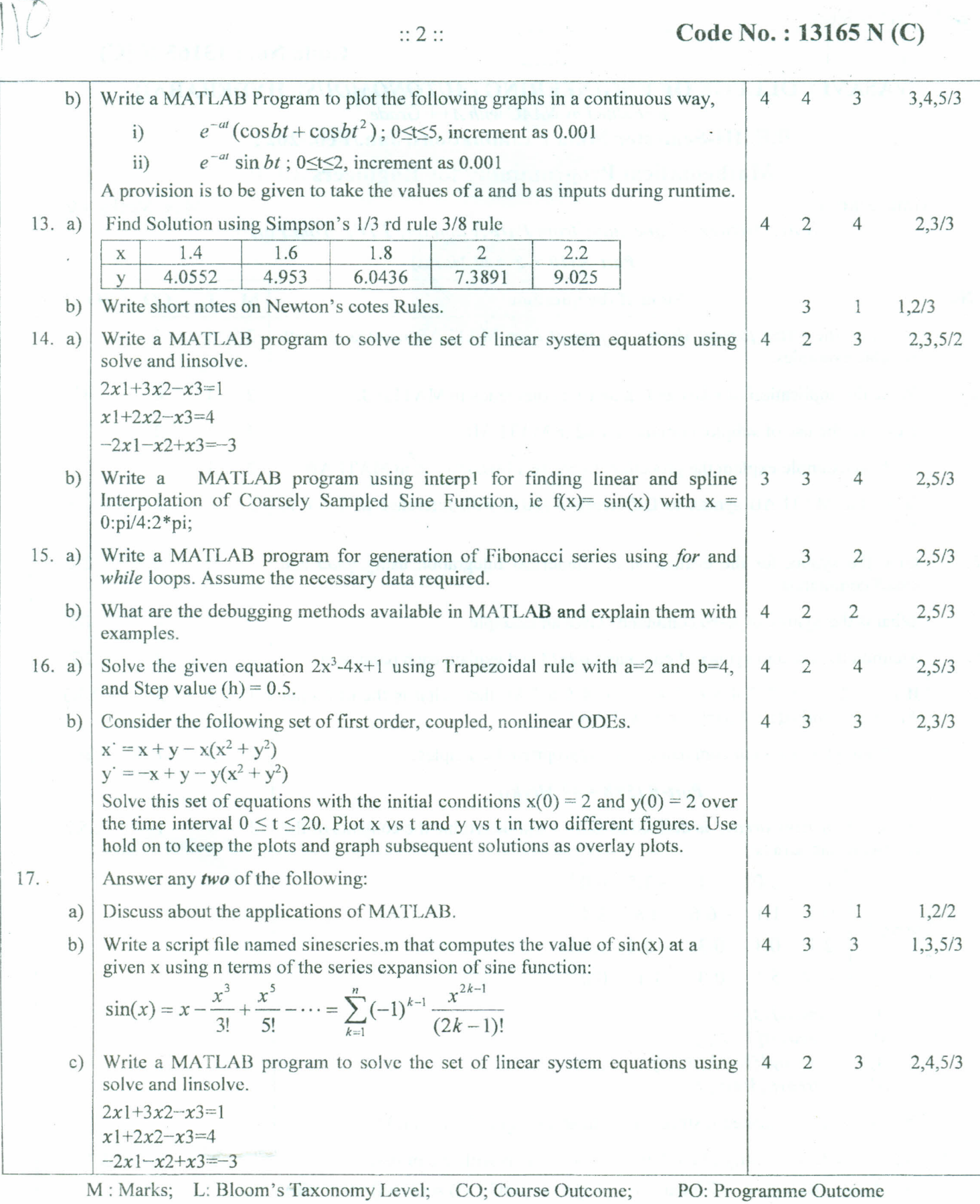

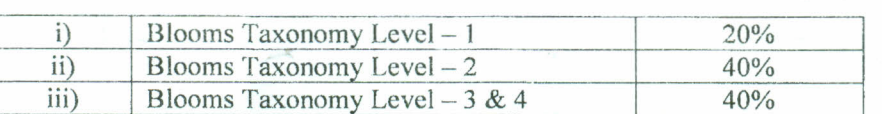

\*\*\*\*\*